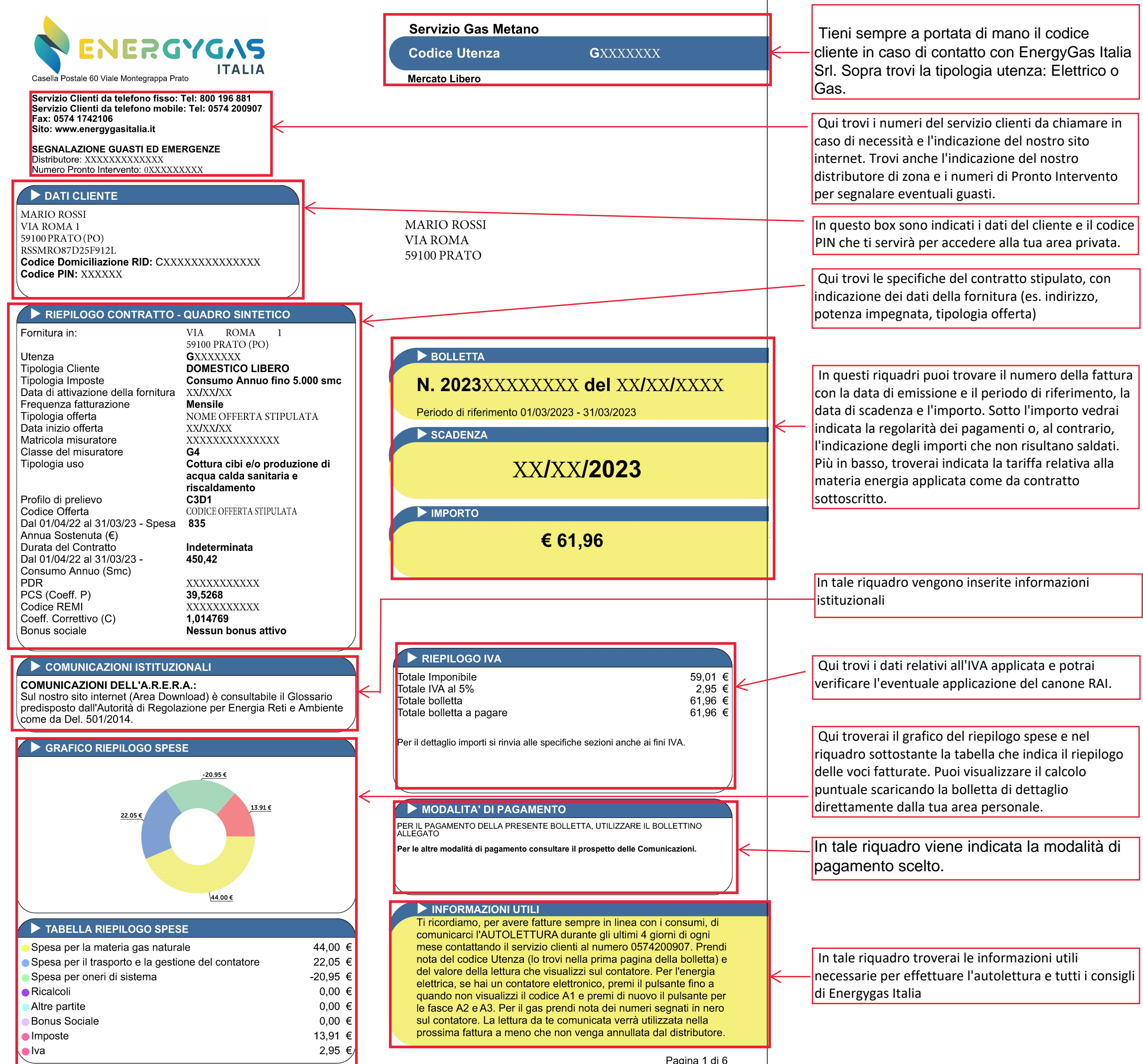

## Servizio: Gas Metano

Bolletta Numero: 20XXXXXXX - Codice Utenza GXXXXXXXX - Data Emissione XX/XX/2XXX

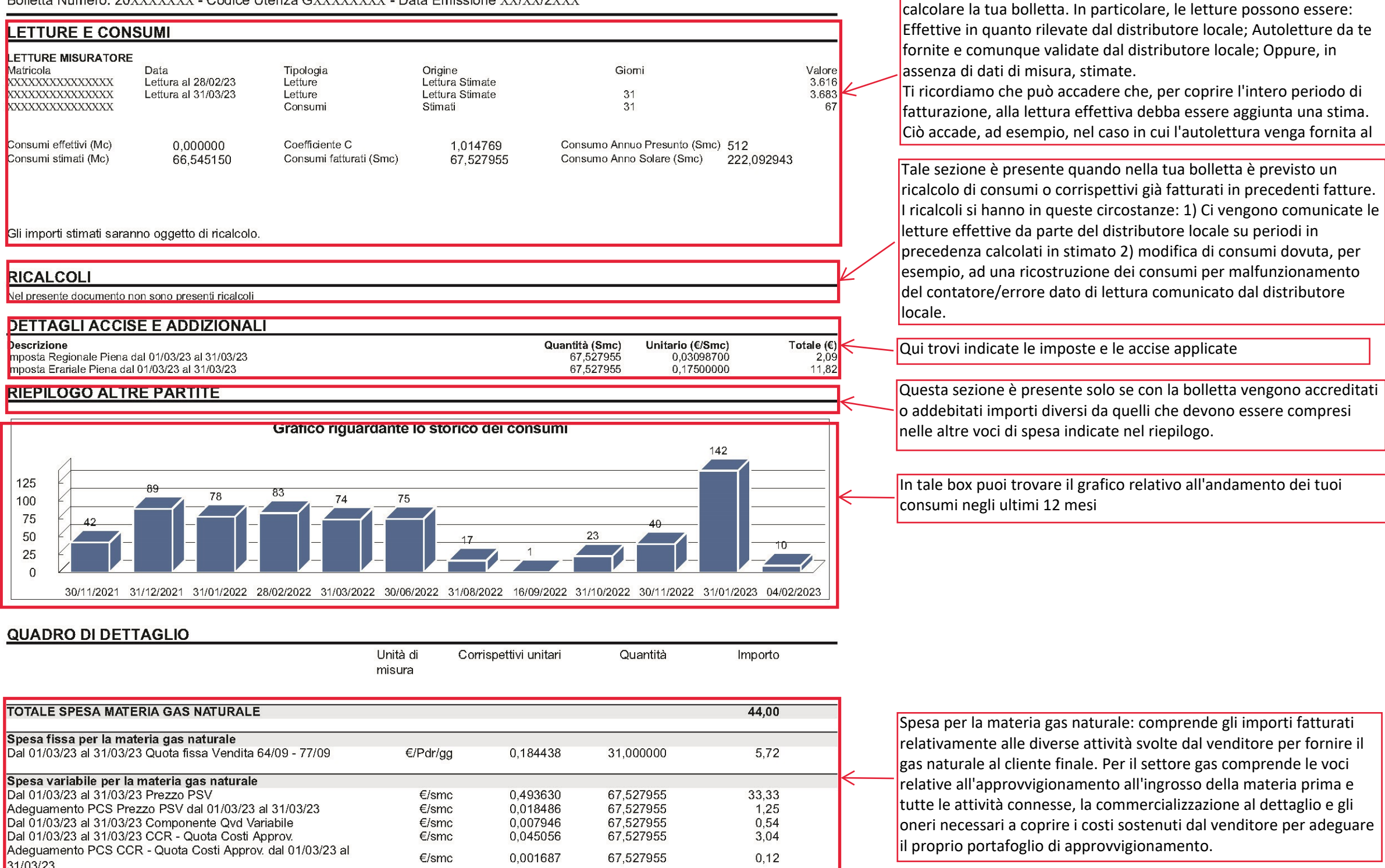

**TOTALE SPESA TRASPORTO E GESTIONE DEL CONTATORE** 22.05 Spesa fissa per il trasporto e la gestione del contatore Dal 01/03/23 al 31/03/23 Quota Fissa Distribuzione T1 €/Pdr/gg 0,179014 31,000000 5,55 Spesa variabile per il trasporto e la gestione del contatore Dal 01/03/23 al 31/03/23 Quota Trasporto - QT €/smc 0,155149 67,527955 10,48 Adequamento PCS Quota Trasporto - QT dal 01/03/23 al 31/03/23 0.005810 67.527955  $0.39$  $E/\text{smc}$ Dal 01/03/23 al 31/03/23 Quota variabile distr. T3 2° sc 0.081890 67.527955 5.53  $E/\text{smc}$ Dal 01/03/23 al 31/03/23 Quota variabile RS 2° sc €/smc 0.001186 67.527955 0.08 €/smo Dal 01/03/23 al 31/03/23 Quota variabile UG1 2° so 0.000339 67 527955 0.02 **TOTALE SPESA ONERI DI SISTEMA**  $-20.95$ Spesa per oneri di sistema Dal 01/03/23 al 31/03/23 Quota fissa UG2 €/Pdr/gg  $-0,071589$ 31,000000  $-2,22$ Dal 01/03/23 al 31/03/23 Quota variabile UG2C 2° sc  $-0.277345$ 67.527955  $-18.73$ €/sm

Spesa per il trasporto e la gestione del contatore: Comprende gli importi fatturati per le diverse attività che consentono ai venditori di consegnare ai clienti finali il gas naturale consumato.

In questa area trovi le letture e i relativi consumi utilizzati per

Spesa per oneri di sistema: Comprende gli importi fatturati relativamente a corrispettivi destinati alla copertura di costi relativi ad attività di interesse generale per il sistema gas che vengono pagati da tutti gli utenti finali.

**TOTALE IMPOSTE** 

Pagina 2 di 8

13,91

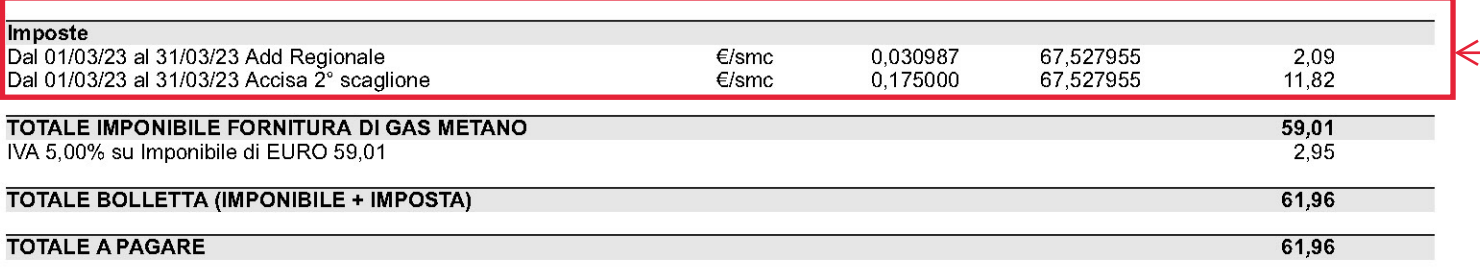

Totale imposte ed iva: Comprende le voci relative all'imposta di consumo accisa e all'imposta sul valore aggiunto (IVA)

Per ogni corrispettivo fatturato trovi il periodo di competenza, la tipologia di consumo (effettivo/stimato), i giorni compresi nel periodo di fatturazione, la quantità fatturata con la rispettiva unità di misura, i prezzi unitari applicati e gli importi calcolati con l'evidenza della corrispondente aliquota IVA.